## Fall 2022 New Student Orientation

## III-ii. Course Registration

Korea University Graduate School of International Studies

### Table of Contents

GSIS Notice: Course Registration
List of KU GSIS Courses

**03** Course Registration Manual

04 Blackboard Manual

## Course Registration 수강신청 <u>http://int.korea.edu</u>

#### **CHECK Homepage > GSIS Notice for more details.**

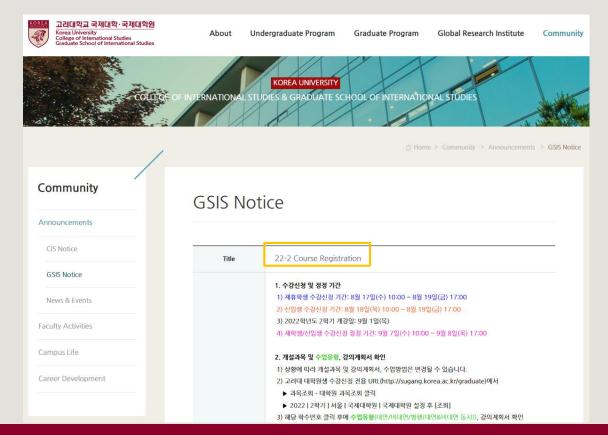

## List of KU GSIS Courses <a href="http://sugang.korea.ac.kr/graduate">http://sugang.korea.ac.kr/graduate</a>

| se Registration                                | 2022 Fall •                                                       | Campus S         |                   | tional Studies Gradua<br>International Studies • Graduate School           |                      | Interna            | ational Studies, t       | hen <mark>[Se</mark> | arch]                |
|------------------------------------------------|-------------------------------------------------------------------|------------------|-------------------|----------------------------------------------------------------------------|----------------------|--------------------|--------------------------|----------------------|----------------------|
| th Course                                      | Credit<br>Course<br>Code                                          | Day A<br>Section | Time              | All ~ All ~ Course Time table Professor                                    | Search               | Ş                  |                          |                      |                      |
| nt Number / Semester 🗖                         | <ul><li>Graduate school an</li><li>Click the course num</li></ul> |                  | 5                 | hing by course number, course title or professor is un                     | derway.              |                    |                          |                      |                      |
| arch Freshman student                          | Course Code                                                       | Section          | Classification    | Course Name                                                                | Professor            | Credit<br>(Period) | Period/Building-Room No. | Exchange<br>Student  | Flexible<br>Semester |
| nber<br>Irch for grade promotion               | IAC743                                                            | 00               | Major electives   | ADVANCED SEMINAR IN INTERNATIONAL COMMERCEIII (English)                    | Do Won Kwak          | 3.0(3.0)           | Thu(9-11) 138-324        | ~                    |                      |
|                                                | IDC114                                                            | 00               | Major requirement | SPECIAL TOPICS IN INTERNATIONAL<br>DEVELOPMENT AND COOPERATION IV(English) | Kyuwon Kang          | 3.0(3.0)           | Thu(1-2) 138-225         | ~                    |                      |
| e –                                            | IDC296                                                            | 00               | Major electives   | PUBLIC FINANCE(English)                                                    | John M. Kim          | 3.0(3.0)           | Thu(1-2) 138-218         | ×                    |                      |
| irse Registration Schedule<br>hange Infomation | IDC315                                                            | 00               | Major requirement | HUMAN RIGHTS IN GLOBAL AND REGIONAL<br>CONTEXT(English)                    | Jinwon Lee           | 3.0(3.0)           | Fri(1-2) 138-217         | ~                    |                      |
| ice of Good Research<br>ctice (GRP)            | IDC318                                                            | 00               | Major electives   | BUSINESS AND HUMAN RIGHTS(English)                                         |                      | 3.0(3.0)           | Mon(1-2) 138-324         | ~                    |                      |
| ment of Tuition for                            | IDC510                                                            | 00               | Major requirement | MULTILATERAL AND REGIONAL COOPERATION<br>FOR ECONOMIC DEVELOPMENT(English) | Kang, Moonsung       | 3.0(3.0)           | Tue(5-6) 138-218         | ~                    |                      |
| mer/Winter Sessions                            | IDC515                                                            | 00               | Major electives   | INTERNATIONAL DEVELOPMENT PROGRAM AND<br>PROJECT(English)                  | Kyuwon Kang          | 3.0(3.0)           | Wed(5-6) 138-225         | ~                    |                      |
| ord Change for Non-<br>Users                   | IDC521                                                            | 00               | Major electives   | MAINSTREAMING RISK MANAGEMENT IN<br>DEVELOPMENT(English)                   | James William Potter | 3.0(3.0)           | Fri(5-6) 131-201         | ×                    |                      |
| 03613                                          | IAC782                                                            | 00               | Major electives   | ADVANCED SEMINAR IN EUROPEAN STUDIES II<br>(English)                       | Lee, Jae-Seung       | 3.0(3.0)           | Mon(9-11) 138-324        | ×                    |                      |
|                                                | IIC210                                                            | 00               | Major requirement | INTERNATIONAL FINANCE(English)                                             | Rhee, Dong-Eun       | 3.0(3.0)           | Tue(5-6) 138-423         | ×                    |                      |
|                                                | IIC412                                                            | 00               | Major requirement | SPECIAL TOPICS IN INTERNATIONAL COMMERCE II(English)                       | Robert Rudolf        | 3.0(3.0)           | Tue(5-6) 138-114         | ~                    |                      |
|                                                | IIC418                                                            | 00               | Major requirement | CURRENT ISSUES IN INT'L COMMERCE(English)                                  | Kyunglim Shin        | 3.0(3.0)           | Mon(1-2) 138-423         | ~                    |                      |
|                                                | IIC421                                                            | 00               | Major requirement | INTERNATIONAL TRADE POLICY(English)                                        | Sung-Hoon Park       | 3.0(3.0)           | Fri(5-6) 138-322         | ×                    |                      |
| Manual (PC) 🛨                                  | IPS116                                                            | 00               | Major requirement | SEMINAR IN INTERNATIONAL RELATIONS(English)                                | Park In Kook         | 3.0(3.0)           | Wed(5-6) 138-115         | ×                    |                      |
| Manual (Mobile) 上                              | IPS120                                                            | 00               | Major requirement | GLOBALIZATION AND GLOBAL ISSUES(English)                                   | KIM, Andrew          | 3.0(3.0)           | Tue(1-2) 138-115         | ×                    |                      |
|                                                | IPS211                                                            | 00               | Major requirement | APPROACHES TO INTERNATIONAL PEACE(English)                                 | SON, Key-young       | 3.0(3.0)           | Wed(1-2) 138-216         | ×                    |                      |
| ant websites +                                 | IPS311                                                            | 00               | Major requirement | INTERNATIONAL CONFLICT ANALYSIS AND<br>MANAGEMENT(Epolish)                 | KIM SEOK JOON        | 3.0(3.0)           | Thu(5-6) 138-114         | ×                    |                      |
|                                                |                                                                   |                  |                   |                                                                            |                      |                    |                          |                      |                      |

Copyright © 2020 Korea Universit All Rights Reserved.

Co Se

Stu Sea

Pas Poi

### List of KU GSIS Courses http://sugang.korea.ac.kr/graduate

| 2021 Fall ▼ Credit Course Code                                           | Campus Seoul Day All Section                                                                               |                                                                                   |                                    | All- <del></del> Course Tim |                                                                                                    | School of International Studie | search Reset              |                    |                              |
|--------------------------------------------------------------------------|----------------------------------------------------------------------------------------------------|-----------------------------------------------------------------------------------|------------------------------------|-----------------------------|----------------------------------------------------------------------------------------------------|--------------------------------|---------------------------|--------------------|------------------------------|
| <ul> <li>Graduate school and d</li> <li>Click the course numb</li> </ul> |                                                                                                    | -                                                                                 | arching by cou                     | urse number, cour           | se title or profes                                                                                              | sor is underway.               |                           |                    |                              |
| Course Code                                                              | Section                                                                                                    | Classit                                                                           | ication                            |                             | Course Na                                                                                                    | ime                            | Professor                 | Credit<br>(Period) | Period/Building-Room No      |
| IDC114                                                                   | 00                                                                                                    | Major ree                                                                         | quirement                          | SPECIAL TOPICS              |                                                                                                    | AL DEVELOPMENT AND             | Kyuwon Kang               | 3.0(3.0)           | Wed(5-6)                     |
| IDC210                                                                   | 00                                                                                                    | Major re                                                                          | quirement                          |                             | NOMY ON ENERG                                                                                                   | iY(English)                    | Lee, Jae-Seung            | 3.0(3.0)           | Mon(9-11)                    |
| P                                                                        | 🕑 교과목 상세내역                                                                                                 | - Chrome                                                                          |                                    |                             |                                                                                                    |                                |                           |                    | - 0                          |
| 10                                                                       | ▲ 조이 이하 ! :                                                                                                | A 1                                                                               | 1.4.1                              |                             | 1. A. A. M.                                                                                                    |                                |                           | L                  |                              |
|                                                                          | ▲ 구의 포임   1                                                                                                | infodepot.kore                                                                    | ea.ac.kr/lectul                    | re1/lecsubjectPla           | anView.jsp?lang                                                                                                 | juage=en&year=20218            | kterm=2R&grad_cd=0478&dep | n_ca=0478&cour_ca  | 1=IDC210&cour_cls=00&cour_nn |
| IC                                                                       | Credit                                                                                                    | 3                                                                                 | a.ac.kr/lectu                      | re1/lecsubjectPla           | Course Course Course Course Course Course Course Course Course Course Course Course Course Course Course Course |                                | lterm=2R&grad_cd=0478&dep | l_cd=0478&cour_cd  | 1=IDC210&cour_cls=00&cour_nn |
| Course Code                                                              |                                                                                                    |                                                                                   |                                    | re1/lecsubjectPla           |                                                                                                    |                                | /term=2K&grad_cd=0478&dep | n_ca=0476&cour_ca  | =IDC210&cour_cls=00&cour_nn  |
| Course Code<br>urse outline :<br>us, course                              | Credit                                                                                                    | 3<br>Major requi                                                                  |                                    | re1/lecsubjectPla           |                                                                                                    |                                | tterm=2K&grad_cd=0478&dep |                    |                              |
| urse outline :                                                           | Credit<br>Completion<br>division                                                                           | 3<br>Major requi                                                                  |                                    |                             |                                                                                                    | 00e<br>No.) IDC210(00)         |                           | Sci                | roll down                    |
| urse outline :<br>us, course<br>ry method,                               | Credit<br>Completion<br>division                                                                           | 3<br>Major requi                                                                  | rement                             | Senua .                     | Course C<br>(Section )                                                                                          | 00e<br>No.) IDC210(00)         |                           | Sci<br>to          | roll down<br>download        |
| urse outline :<br>us, course<br>ry method,                               | Credit<br>Completion<br>division                                                                           | 3       Major requi       Name       E-mail       Office                          | rement<br>Lee, Jae-S               | Seung<br>Drea.ac.kr         | Course C.<br>(Section )<br>Department                                                                           | 00e<br>No.) IDC210(00)         |                           | Sci<br>to          | roll down                    |
| urse outline :<br>us, course<br>ry method,<br>IIC418                     | Credit<br>Completion<br>division                                                                           | 3       Major requi       Name       E-mail                                       | rement<br>Lee, Jae-S<br>jaselee@ko | Seung<br>Drea.ac.kr         | Course C<br>(Section )<br>Department<br>Homepage                                                                | ODE IDC210 ( 00 )              |                           | Sci<br>to          | roll down<br>download        |
| IIC416<br>IIC416<br>IIC421<br>IPS116                                     | Credit<br>Completion<br>division<br>Teacher Info                                                           | 3       Major requi       Name       E-mail       Office       Office       Hour. | rement<br>Lee, Jae-S<br>jaselee@ko | Seung<br>Drea.ac.kr         | Course C<br>(Section )<br>Department<br>Homepage                                                                | ODE IDC210 ( 00 )              |                           | Sci<br>to          | roll down<br>download        |
| IIC410<br>IIC421<br>IPS116<br>IPS120                                     | Credit<br>Completion<br>division<br>E Teacher Info                                                         | 3       Major requi       Name       E-mail       Office       Office       Hour. | rement<br>Lee, Jae-S<br>jaselee@ko | Seung<br>Drea.ac.kr         | Course C<br>(Section )<br>Department<br>Homepage                                                                | ODE IDC210 ( 00 )              |                           | Sci<br>to          | roll down<br>download        |
| IIC415<br>IIC415<br>IIC421<br>IIC421<br>IP5116<br>IP5120<br>IP5211       | Credit<br>Completion<br>division<br>Teacher Info                                                           | 3       Major requi       Name       E-mail       Office       Office       Hour. | rement<br>Lee, Jae-S<br>jaselee@ko | Seung<br>Drea.ac.kr         | Course C<br>(Section )<br>Department<br>Homepage<br>Tel.                                                        | ODE IDC210 ( 00 )              |                           | Sci<br>to          | roll down<br>download        |
| IIC415<br>IIC421<br>IP5116<br>IP5211<br>IP5218                           | Credit<br>Completion<br>division<br>> Teacher Info<br>Info<br>Info<br>Info<br>Info<br>Info<br>Info<br>Info | 3       Major requi       Name       E-mail       Office       Office       Hour. | rement<br>Lee, Jae-S<br>jaselee@ko | beung<br>prea.ac.kr<br>국제관  | Course C<br>(Section )<br>Department<br>Homepage<br>Tel.                                                        | ODE IDC210 ( 00 )              |                           | Sci<br>to          | roll down<br>download        |
| IIC418<br>IIC418<br>IIC421<br>IP5120<br>IP5211                           | Credit<br>Completion<br>division<br>> Teacher Info<br>Info<br>Info<br>Info<br>Info<br>Info<br>Info<br>Info | Name<br>E-mail<br>Office<br>Office<br>Statt Info                                  | rement<br>Lee, Jae-S<br>jaselee@ko | ieung<br>orea.ac.kr<br>국제판  | Course C<br>(Section )<br>Department<br>Homepage<br>Tel.                                                        | ODE IDC210 ( 00 )              |                           | Sci<br>to          | roll down<br>download        |

### List of KU GSIS MA Major Courses for Cross-Major Recognition Cross-major recognition → [Attachment] of GSIS Notice: Course Registration

| A      | В           | c                                        | D                      | E                              | F                           |                                | G                | н                     | 1                      | J                         | К                         |
|--------|-------------|------------------------------------------|------------------------|--------------------------------|-----------------------------|--------------------------------|------------------|-----------------------|------------------------|---------------------------|---------------------------|
| Course | Course Name | Course Name                              |                        |                                | МА                          |                                |                  |                       | F                      | hD                        | Course for                |
| Code   | (Korean)    | (English)                                | International Commerce | International Peace & Security | International Development 8 | A Cooperation Area             | Studies 👻        | Korean Studies        | International Commerce | International Cooperation | Fall 2021                 |
| IAS110 | 동아시아경제      | THE EAST ASIAN ECONOMY                   | A                      | N/A                            | N/A                         |                                | A                | N/A                   | A                      | N/A                       | Fall 2021                 |
| IAS117 | 동아시아 환경과 개발 | ENVIRONMENT AND DEVELOPMENT OF EAST ASIA | N/A                    | N/A                            | A                           |                                | A                | N/A                   | N/A                    | A                         | Fall 2021                 |
| IAS119 | ASEAN연구     | ASEAN AND SOUTHEAST ASIA                 | N/A                    | N/A                            | A                           |                                | A                | N/A                   | N/A                    | A                         | Fall 2021                 |
| IAS122 | 미국의외교정책     | THE U.S. FOREIGN POLICY                  | N/A                    | A                              | N/A                         |                                | A                | N/A                   | N/A                    | A                         | Fall 2021                 |
| IAS210 | 유럽경제        | EU ECONOMY                               | A                      | A                              | N/A                         |                                | A                | N/A                   | A                      | A                         | Fall 2021                 |
| IAS219 | 유럽의사회와문화    | EUROPEAN SOCIETY AND CULTURE             | N/A                    | A                              | N/A                         |                                | A                | N/A                   | N/A                    | A                         | Fall 2021                 |
| IAS412 | 중국연구특강 ॥    | SPECIAL TOPICS IN CHINESE STUDIES II     | N/A                    | N/A                            | N/A                         |                                | A                | N/A                   | N/A                    | N/A                       | Fall 2021                 |
| IAS419 | 중국환경및개발     | ENVIRONMENT AND DEVELOPMENT IN CHINA     | N/A                    | А                              | A                           |                                | A                | N/A                   | N/A                    | A                         | Fall 2021                 |
|        |             |                                          |                        |                                |                             |                                |                  |                       |                        |                           |                           |
|        |             |                                          |                        |                                |                             |                                |                  |                       |                        |                           |                           |
|        |             |                                          |                        |                                |                             |                                |                  |                       |                        |                           |                           |
|        |             | ,                                        |                        |                                |                             |                                |                  |                       |                        |                           |                           |
| Course | Course Name | Course Name                              |                        |                                |                             | MA                             |                  |                       |                        | Ph                        | D                         |
| Code   | (Korean)    | (English)                                | International          | Commerce International         | Peace & Security In         | ternational Development & Coop | eration At       | rea Studies I         | Korean Studies         | nternational Commerce     | International Cooperation |
| IAS110 | 동아시아경제      | THE EAST ASIAN ECONOMY                   | A                      | 1                              | N/A                         | N/A                            |                  | А                     | N/A                    | Α                         | N/A                       |
|        |             |                                          | A = Avai               | ilable → The co                | urse is recogni             | zed as the Majo                | r (Elective)     | of this Major catego  | ory.                   |                           |                           |
|        |             |                                          |                        |                                |                             |                                |                  | e) of this Major cate |                        |                           |                           |
|        |             |                                          |                        |                                |                             |                                |                  |                       | & Area Studies (Mas    | ster).                    |                           |
|        |             |                                          | Also, it               | is recognized as the           | Major (Electiv              | e) of <u>Internatior</u>       | <u>nal Comme</u> | <u>rce</u> (PhD).     |                        |                           |                           |

# Course Registration 수강신청

CHECK Homepage > GSIS Notice for more details.

#### ♦ Grades

| Grade    | Grade Points     |
|----------|------------------|
| A+       | 4.50             |
| А        | 4.00             |
| B+       | 3.50             |
| В        | 3.00             |
| C+       | 2.50             |
| С        | 2.00             |
| F (Fail) | 0.00             |
| Р        | N/A (Pass)       |
| S        | Satisfactory     |
| *        | N/A (Incomplete) |

\* I (Incomplete) will be converted to F (Fail) after a certain period of time.

o You can check your grade of the semester after course evaluation.

- Course Evaluation: KUPID  $\rightarrow$  Registration & Graduation  $\rightarrow$  [Grade Inquiries] Course Evaluation
- Grade Review before Grade Confirmation: http://record.korea.ac.kr

o You can check the cumulated grade after the Grade Confirmation.

- Cumulated Grade: KUPID  $\rightarrow$  Registration & Graduation  $\rightarrow$  [Grade Inquiries] Transcript of Courses Completed

#### Important Notes

o Make sure of **Degree Program** Master's/Doctoral Degree & Graduation Requirements before course registration.

- All the responsibilities belong to students regarding the graduation requirements.
- o Maximum credits per semester are 16 credits (Master), 13 credits (PhD).
- o CANNOT DROP a course after the Course Add/Drop Period.
- o CANNOT RETAKE/REPEAT a course to replace the grade except F (Fail).
- o Each course will only be recognized once.

- Check the List of KU GSIS Major Courses for Cross-Major Recognition from GSIS Notice - 22-2 Course Registration.

o A course will be canceled if *fewer than 3 (1 or 2) students* register for the course.

### **Course Registration Manual (1)**

#### Graduate Course Registration System ENGLISH Your PIN-NUM | Password will be sent on August 17 via email. **Course Registration** PIN-NUM Student ID Password Password Search Course Graduate Course Notice Course Locations/Room Numbers Notice for Registration 1. Access to exclusive URL for course registration, and then choose 'Graduate School' and '1nd Semester' correctly. Student Number / Semester 2. Registration Period: [ August 19, 2020 10:00 ~ August 21, 2020 17:00 ] Search 3. Note: Guidance of Research should be chosen every semester Search Freshman student < Division of 'Guidance of Research' > number Current Students: DKK500-division (Title: Guidance of Research) Search for grade promotion \* Graduate Students in KIST Academy Research Industry Collaboration Program, Program in Biomicrosystem Engineering, and those who are in the 2nd or above semester of Science and Technology Studies : DKK510 for Research of Guidance 1, and DKK520 for Research of Guidance 2, 1 credit per each Notice · Completed research graduate students: DKK-600 (Title: Tutorial Research after Completion of Course Work) **Course Registration Schedule** ※ Except for Guidance of Research credits, students who completed course works are not allowed to take other courses \*\* A completed research student is required to register every semester complying with the academic schedule until he or she acquires the degree. Exchange Infomation 4. Comprehensive Exam Notice of Good Research Practice (GRP) Visit http://graduate.korea.ac.kr/bbs/list.jsp?bi=SYNTHESIZE Payment of Tuition for PASSWORD Summer/Winter Sessions · KU portal users: input your KUPID Password · Non-KU portal users: input your existing intranet password Password Change for Non-· New students/non-KU students: input the last 7 digits of your resident registration number. Portal Users If you forgot your password visit your college/division academic office or the One-Stop Service Center with an official identification card. Your password will be released upon verification of ID. For optimal viewing of the course registration system, use Internet Explorer version 10 or later and a screen resolution of 1920\*1080 pixels.

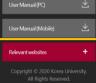

### Course Registration Manual (2) <a href="http://sugang.korea.ac.kr/graduate">http://sugang.korea.ac.kr/graduate</a>

**1.** Once you log-in to the course registration page, you will see the page below.

|                              | 2020학년                 | 년도 1학기                    |                                       | 님은                        | 현재 <del>석박사통</del> 할 6학기(기 | )수강신청 중입니다. | Logo |
|------------------------------|------------------------|---------------------------|---------------------------------------|---------------------------|----------------------------|-------------|------|
|                              | Ŗ                      | 의사항                       | 학수번호 입력하여 신형                          |                           | 개설과목 검색하여                  | 신정          |      |
| ▶ 수강신청시                      | 아래사항 <mark>을</mark> 참조 | 하여 연구지도과목 및 전공과목을 수       | 강신청합니다.                               |                           |                            |             |      |
| • 대학원생은 7                    | 대수강을 할 수 없을            | 2며, 재수강한 교과목은 중복수강으로 회    | 적으로 인정받지 못한니다.                        |                           |                            |             |      |
| • 연구지도(DK)                   | K500)학점은 전공            |                           |                                       | l상, KIST학·연·산협동과정생, 바이오마이 | 크로 시 <mark>스</mark> 텀기술헙등  | 과정생은 2인 지.  | 도교수제 |
| <ul> <li>선수 또는 지.</li> </ul> | 도교수지정 과목 4             | >강자는 학부시간표를 참고하여 교과목      | 번호를 정확히 입력 후 이수구분(선수)을 명확히 표기하시기 바랍니다 | ι.                        |                            |             |      |
| • 2008학년도 1                  | I학기부터 박사과              | 영에 한해 예비교수자과정(이수구분:일빈     | 선택)을 개설하오니 관심있는 분은 수강신정하시기 바랍니다.      |                           |                            |             |      |
|                              |                        | 의해 변경될 수 있습니다.            |                                       |                           |                            |             |      |
| <ul> <li>수료연구생원</li> </ul>   | 는 수료 연구지도(D            | KK600)만 수강신청이 가능하며, 분반은 🤅 | 자동생성되므로 학수번호만 입력하면 됩니다.               |                           |                            |             |      |
|                              |                        |                           |                                       |                           |                            |             |      |
|                              |                        |                           | *                                     |                           |                            |             |      |
| -강신청 내역                      | 【신청학점: 10호             | [점]                       |                                       |                           |                            |             |      |
| 학수번호                         | 분반                     | 이수구분                      | 교과복명                                  | 담당교수                      | 학점<br>(시간)                 | 재수강         | 삭제   |
|                              |                        |                           |                                       |                           | 1 1 hel                    |             |      |

### **2.** Click the <mark>second</mark> box, <mark>|</mark>학수번호 입력하여 신청<mark>]</mark>.

### Course Registration Manual (3) <u>http://sugang.korea.ac.kr/graduate</u>

**3.** Once you click the second box, you will see the page below.

|                            | Ĥ                  | 의사항          |                         | 학수번호 입력하여 신청 |             | 개설과목 검색하여          | 신청  |    |
|----------------------------|--------------------|--------------|-------------------------|--------------|-------------|--------------------|-----|----|
| 학수번호                       | 1                  |              | Course Code             |              |             |                    |     |    |
| 분반                         |                    |              | Section                 |              |             |                    |     |    |
|                            |                    |              |                         | 신청 초기화       |             |                    |     |    |
|                            |                    |              |                         |              |             |                    |     |    |
| 누강신청 내역                    | [신청학점 : 10 힉       | 점]           |                         |              |             |                    |     |    |
| -강신청 내역<br><sub>학수번호</sub> | 【신청학점 : 10 학<br>분반 | ·점]<br>이수구분  |                         |              | 담당교수        | 학점<br>(시간)         | 재수강 | 삭지 |
|                            |                    |              | 연구윤리및논문작성법((영강)         | 고려특명         | 담당교수<br>박은영 | 학점<br>(시간)<br>2(2) | 재수강 | 삭지 |
| 학수번호                       | 분반                 | 이수구분         | 연구윤리및논문작성별((영강)<br>연구지도 | 고려특명         |             |                    | 재수강 |    |
| 학수번호<br>BIO907             | 분반<br>00           | 이수구분<br>기초공룡 |                         | 고려특명         | 박은영         | 2(2)               | 제수강 | 삭제 |

**4.** Fill in the relevant information in the **Course Code** 

and Section of the course and click [신청].

5. Check your registered course list which is mentioned below the [수강신청내역].

## Blackboard Manual (1)

<u>Blackboard</u> is the platform your professors will use for posting notices and documents related to the course.

It is also used for:

- online course tool
- course notice
- syllabus and readings
- assignment submission
- grade postings

Access Blackboard at <u>http://kulms.korea.ac.kr</u> with your KUPID ID and password.

It will only be available a few days *after* you make your <u>KUPID</u> account!

## Blackboard Manual (2)

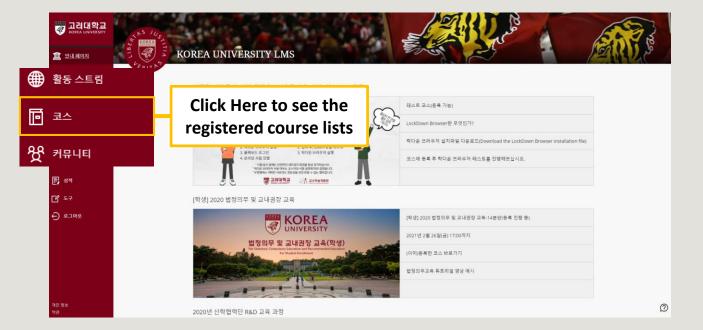